## **JPEG Images Displayed in a Floating Window**

In Acrobat files, bitmap images are often distorted. One way to work around this is to display the images in a separate floating window.

Considerations:

- Images can be linked (locally or from web sites) or embedded in the PDF
- Graphics is used in its original state not processed by Acrobat Distiller
- Floating window can be controlled (placement, image scaling, title bar parameters are listed on the next page); click Close button or press Escape to close (double-click to make full-screen).
- Graphics is displayed optimally, with no distortion caused by changing the magnification or Acrobat's resolution preference; display is independent of the document's zoom level
- Not applicable if the image has to be printed as part of the PDF
- Supported with Acrobat/Reader 6 or higher

Examples (all web-based):

- Screen capture (64K) not scalable
- Screen capture (64K) scalable
- Scalable image (153K)
- Scalable image (112K)

## **/FloatingWindowParams**

A sequence of a forward slash, followed by 3 digits, a hyphen, and 2 more digits, together – controlling properties of the floating window.

## **Item # Values/Description**

1 The window relative to which the floating window should be positioned.

- $0 =$ The document window (default)
- $1$  = The application window
- $2$  = The full virtual desktop
- 3 = The specified monitor
- 2 The location where the floating window (including such items as title bar and resizing handles) is positioned relative to the window (as set by item #1):

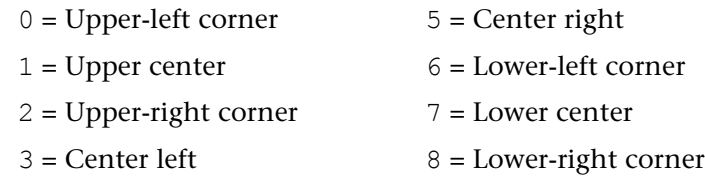

- $4 =$ Center (default)
- 3 Specifies whether the floating window may be resized by a user:
	- $0 =$  Floating window may not be resized (default)
	- 1 = Floating window may be resized only if aspect ratio is preserved
	- $2$  = Floating window may be resized without preserving aspect ratio
- 4 (separator)
- 5 Specifies the presence of a title bar for the floating window:
	- $0 =$ The floating window does not have a title bar
	- $1$  = The floating window has a title bar (default)
- 6 Specifies the presence of a "close" button:
	- $0 =$  The floating window does not include buttons letting a user close the window.

 $1 =$ The floating window includes user interface elements that allow a user to close the window (meaningful only if item #5 is set to 1).